### **МИНИСТЕРСТВОСЕЛЬСКОГОХОЗЯЙСТВАРОССИЙСКОЙ ФЕДЕРАЦИИ**

### **ФЕДЕРАЛЬНОЕ ГОСУДАРСТВЕННОЕ БЮДЖЕТНОЕ ОБРАЗОВАТЕЛЬНОЕУЧРЕЖДЕНИЕВЫСШЕГООБРАЗОВА НИЯ**

### **«ВОРОНЕЖСКИЙ ГОСУДАРСТВЕННЫЙ АГРАРНЫЙ УНИВЕРСИТЕТИМЕ-НИИМПЕРАТОРАПЕТРАI»**

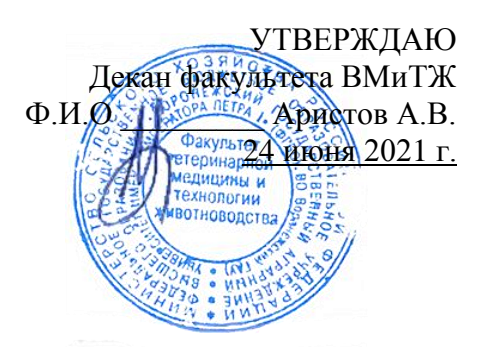

### **РАБОЧАЯПРОГРАММАПОДИСЦИПЛИНЕ**

**Б2.В.02(У)-учебная практика, научно-исследовательская работа (получение первичных навыков научно-исследовательской работы)**

Направление36.03.02Зоотехния

Квалификациявыпускника**бакалавр**

Факультетветеринарноймедициныи технологииживотноводства

Кафедрачастнойзоотехнии

Разработчик рабочей программы: к.с.-х.н.,

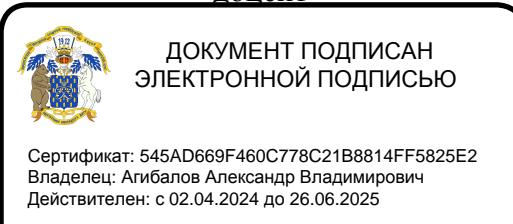

доцент  $\mathbb{Z}$  Пронина Е.А.

ВОРОНЕЖ–2021 г.

Рабочая программа разработана в соответствии с Федеральным государственным образовательным стандартом высшего образования по направлению подготовки (магистратуры 36.04.02 Зоотехния и уровню высшего образования магистратуры, утвержденный приказом Минобрнауки России от22 сентября 2017г. №973.

Рабочая программа утверждена на заседании кафедры частной зоотехнии (протокол № 10 от 10.06.2021г.).

Заведующий кафедрой **в таких получай стандарить (Артемов Е.С.**) подпись

Программа рекомендована к использованию в учебном процессе методической комиссией факультета Ветеринарной медицины и технологии животноводства (протокол № 15 от 24.06.2021г.).

**Председатель методической комиссии \_\_\_\_\_\_\_\_\_\_\_\_\_\_\_\_(Шапошникова Ю.В.)** подпись

**Рецензент рабочей программы:** Советник отдела развития животноводства Департамента аграрной политики Воронежской области, к. с.-х. н. Ларин О.В.

#### 1. Общаяхарактеристикапрактики

Практикаобеспечиваетпреемственностьипоследовательностьвизучениитеоретическ углублениетеоретической практического материала, закрепление  $O<sub>LO</sub>$  $\overline{M}$  $\mathbf{M}$ подготовкиобучающегося.

#### $1.1.$ Цельпрактики

Цельучебнойпрактики:

- $1)$ Ознакомлениестехнологическимипроцессамипроизводствапродукции скотоводства птицеводства  $\mathbf{M}$  $\overline{B}$ условияхспециализированныхпредприятий.
- Ознакомление 2)

спередовымопытомспециалистовнапредприятияхстехнологиейпроизводствапродукцииско товодстваиптицеводства.

Получить навыки и практические знания работы с крупным 3) рогатымскотом и птицей по основным операциям технологического процесса содержание, кормление, воспроизводство.

#### 1.2. Задачипрактики

Задачиучебнойпрактики:

- Закрепление теоретических знаний на основе изучения 1) работыскотоводческихи птицеводческихпредприятий.
- Овладение производственными и организационными навыками 2) ипередовыми методамитруда.

 $3)$ Формированиепрофессиональных умений и навыков, необходимых для осу ществленияпрофессиональнойдеятельности.

#### $1.3.$ Местопрактикивобразовательнойпрограмме

Практикаявляетсячастью, формируемой участниками образовательных отношений ио тноситсякблоку Б.2. - практики.

#### $1.4.$ Способпроведенияпрактики

Практикареализуетсянафакультетеветеринарноймедициныитехнологииживотновод стваФормапроведенияпрактики-

стационарнаяивыездная. Практикапроводитсявдискретнойформе-

путемвыделениявкалендарномучебномграфикенепрерывногопериодаучебноговременидля проведенияпрактики.

### 2. Планируемыерезультатыобученияприпрохождениипрактики

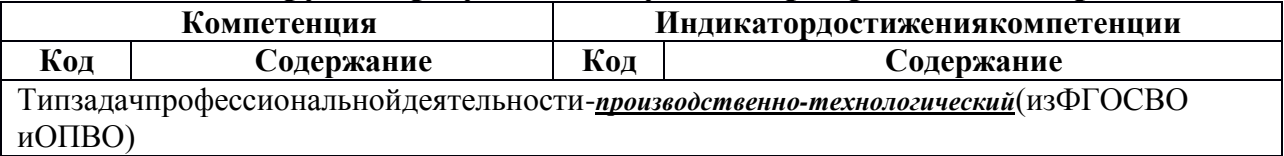

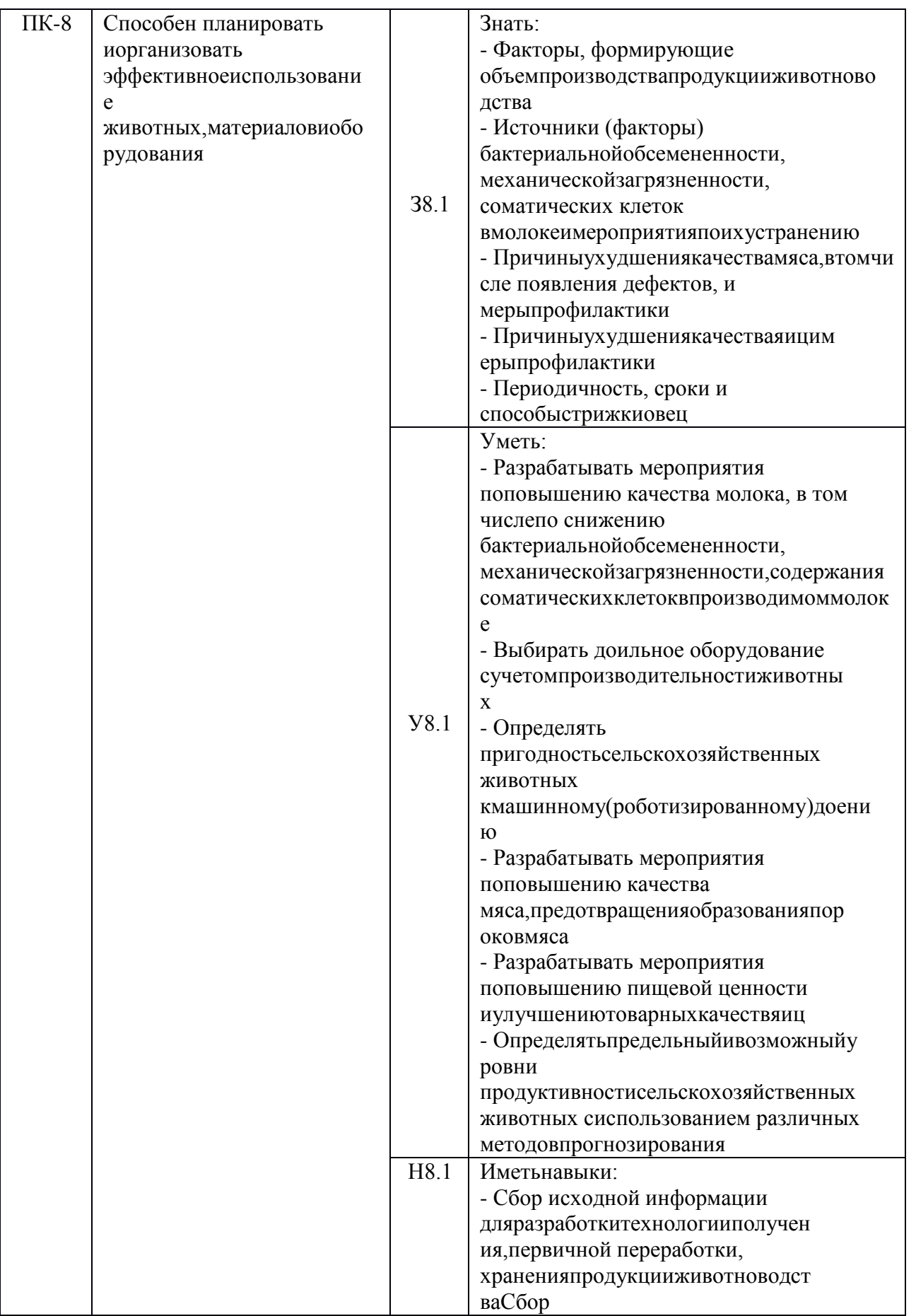

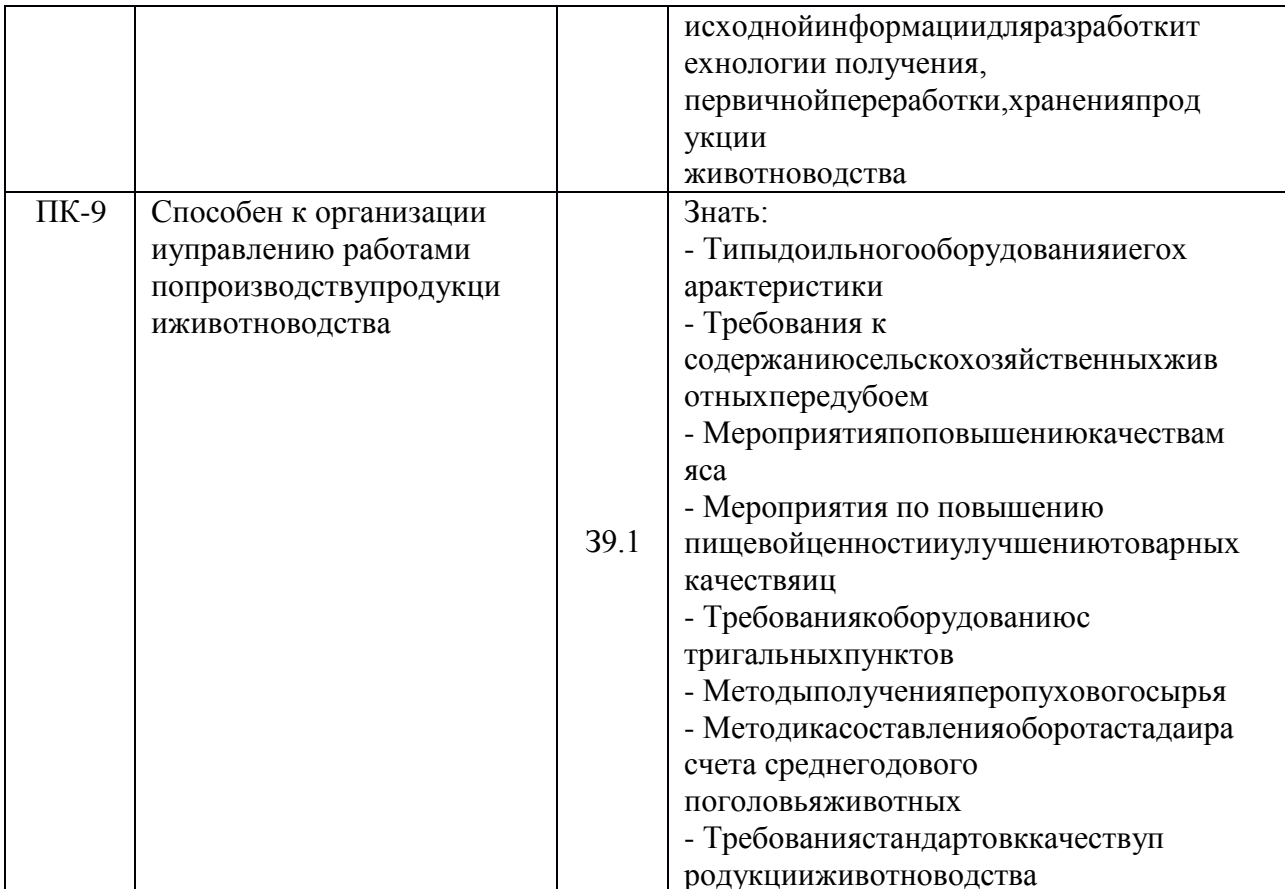

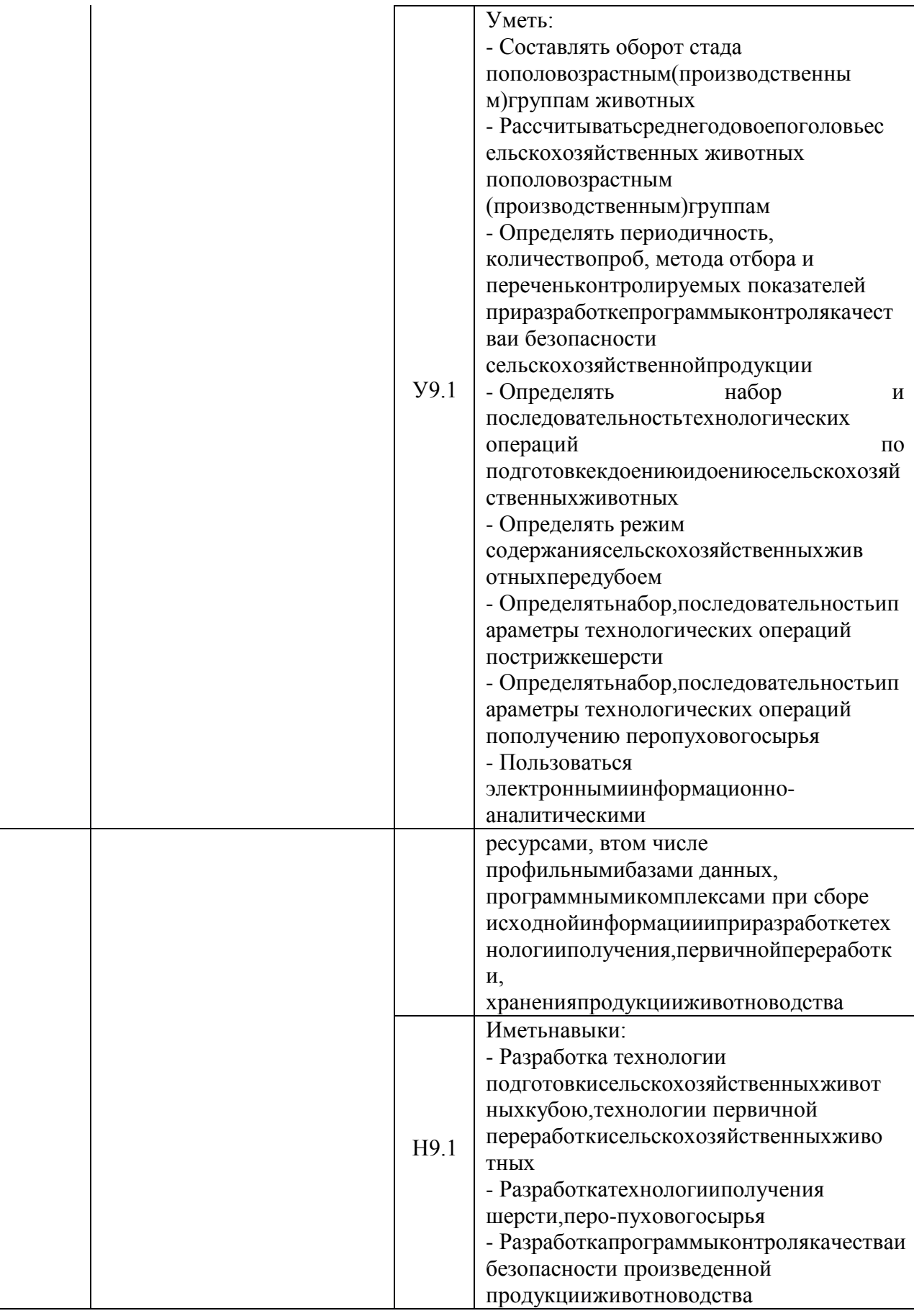

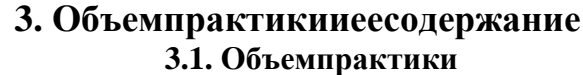

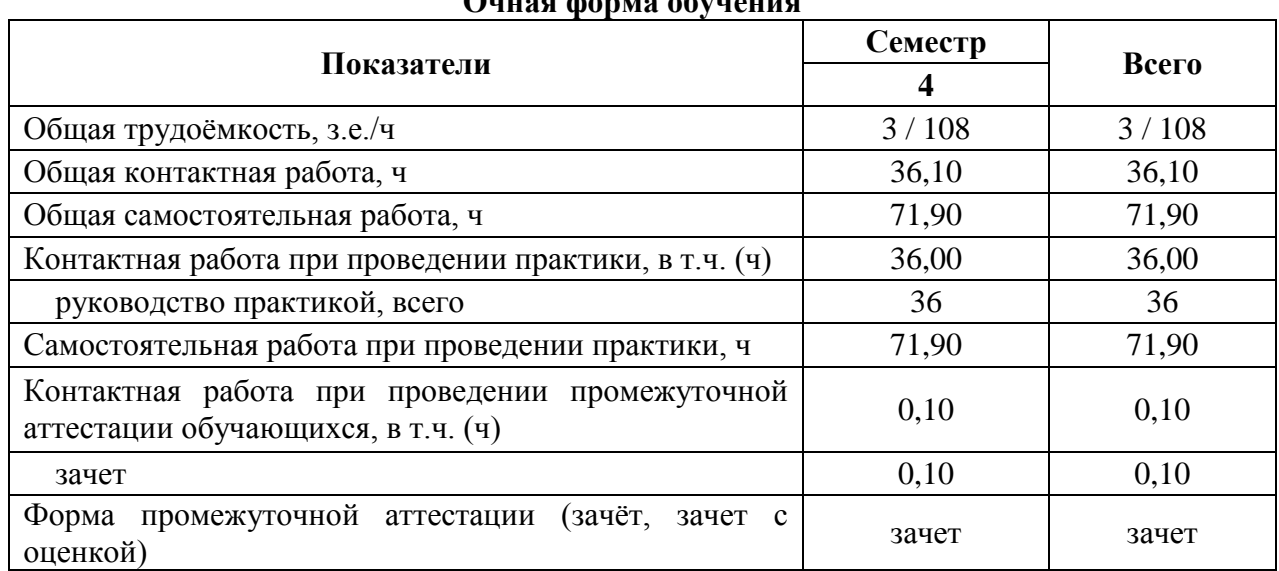

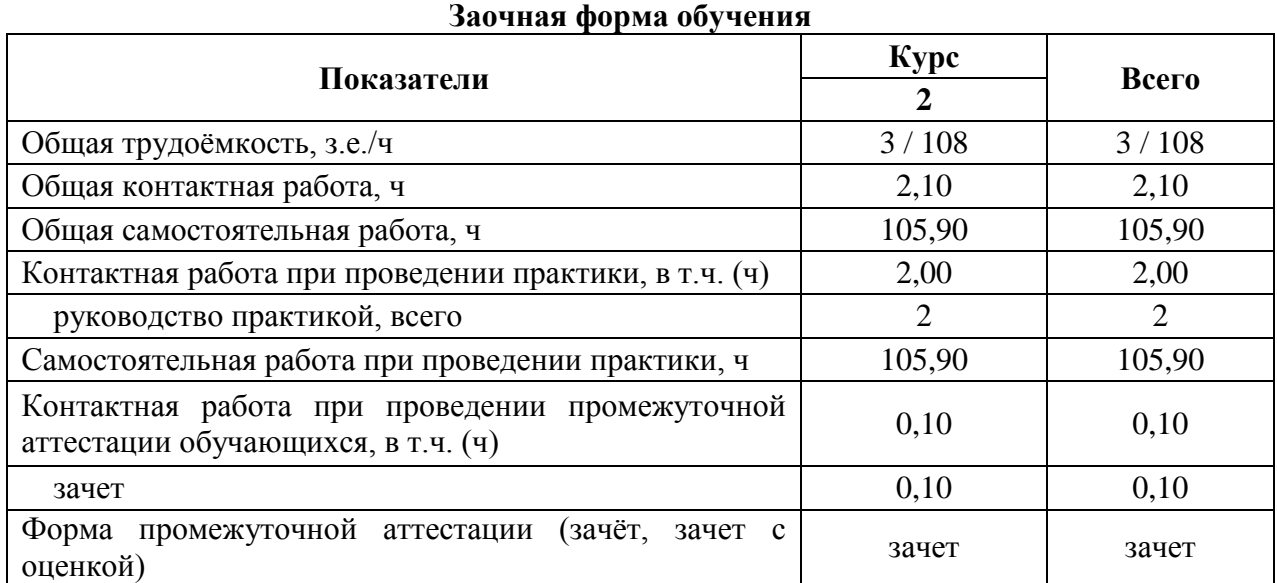

### **Очная форма обучения**

### **3.2. Содержаниепрактики**

**Раздел1.**Вводныйинструктажпотехникебезопасностиприознакомлениис производственными процессами на скотоводческих иптицеводческихпредприятиях. **Раздел 2.** Ознакомление с

производственнымипоказателямихозяйствиработойцеховприпрои

зводствемяса

бройлеровипищевыхяиц.

Производственнаяпоказателихозяйства.

Условияработыцехавыращиванияремонтногомолодняка.Условияработыцехародите льскогостада.

Условияработыцехаинкубации.

Условияработыцехапромышленногостада.

Условияработыцехавыращиваниябройлеров.

**Раздел 3.** Ознакомление с производственными показателямискотоводческиххозяйствиработойцеховпопроизводствумолокаиговядины.

Производственная показатели

хозяйства.Условияработыцехасухостойногостада.Условияработыцехаотела.Условияработ ыцехараздоя.

Условияработыцехавыращиванияремонтногомолодняка. Условияработыпунктаиску сственногоосеменения.

Раздел4. Ознакомление скроссамия ичногоимя сногонаправления, используемыминап тицеводческихпредприятиях Воронежскойобласти. Яичные кроссы, ИX характеристика. Мясныекроссы, иххарактеристика.

Раздел5. Заключительный. Обработкаианализполученнойинформации.

Оформлениеизащитаотчетапопрактике.

### 4. Фондоценочных средствдля проведения промежуточной аттеста цииобучающихсяпопрактике 4.1. Этапыформированиякомпетенций

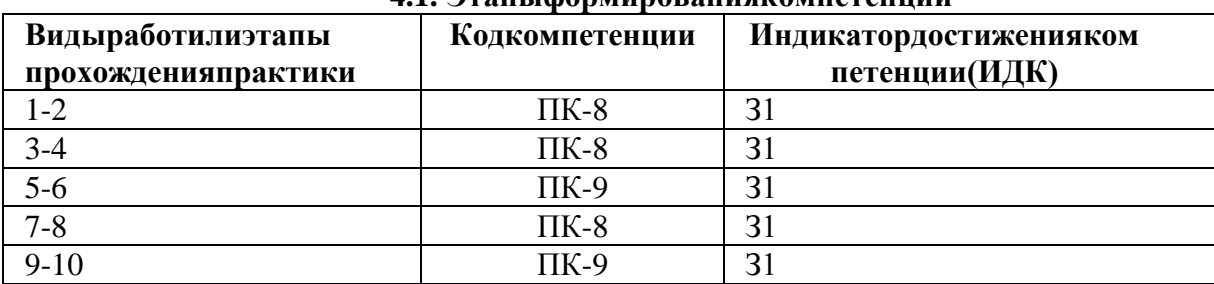

### 4.2. Шкалыикритерииоцениваниядостижениякомпетенций 4.2.1. Шкалью пенивания лостижения компетенций

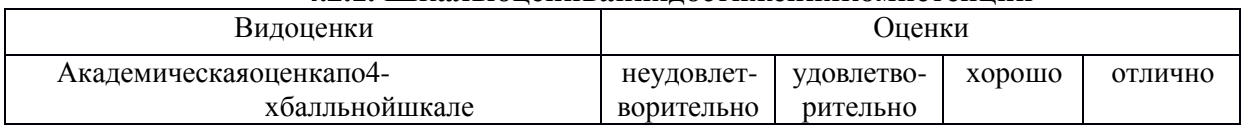

#### 4.3. Материалыдляоценкидостижениякомпетенций 4.3.1. Вопросыкзачету

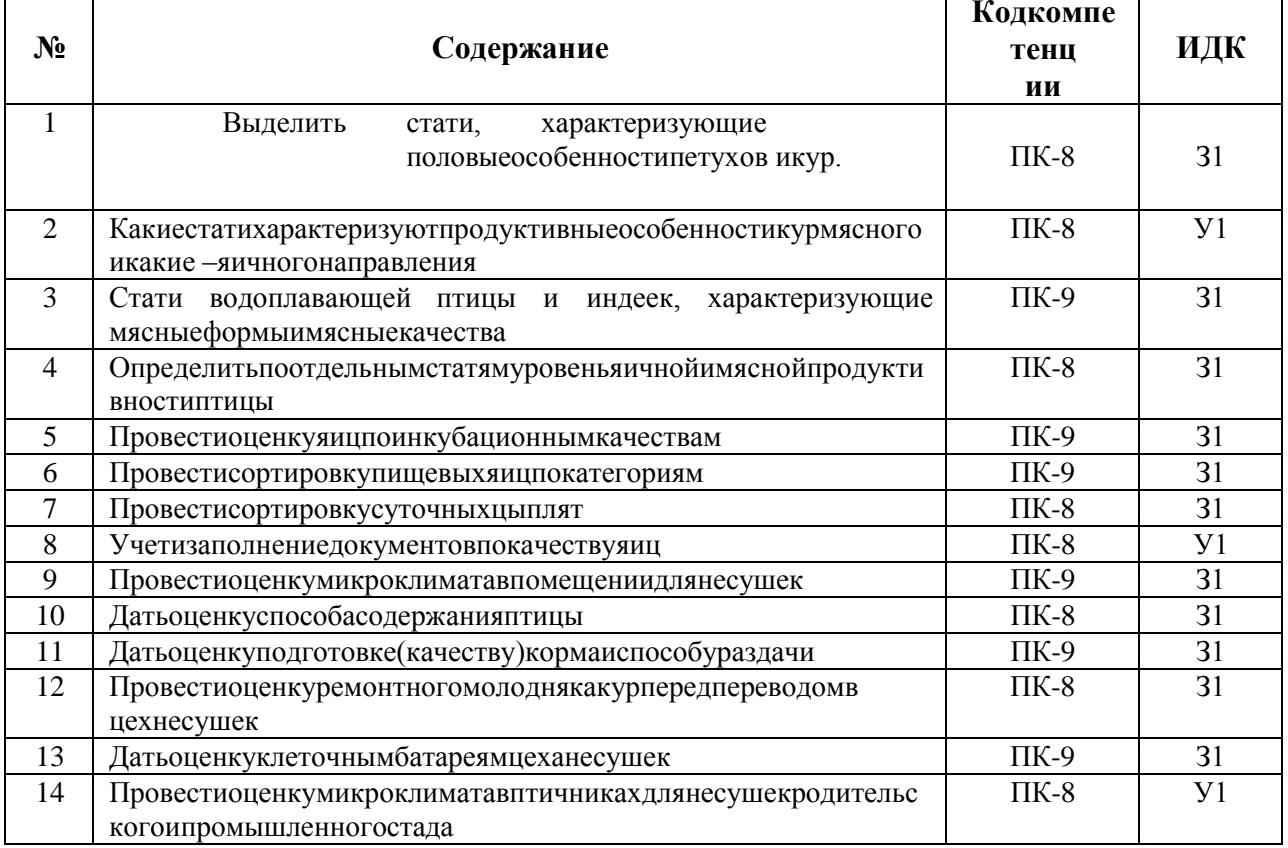

#### Страница9из18

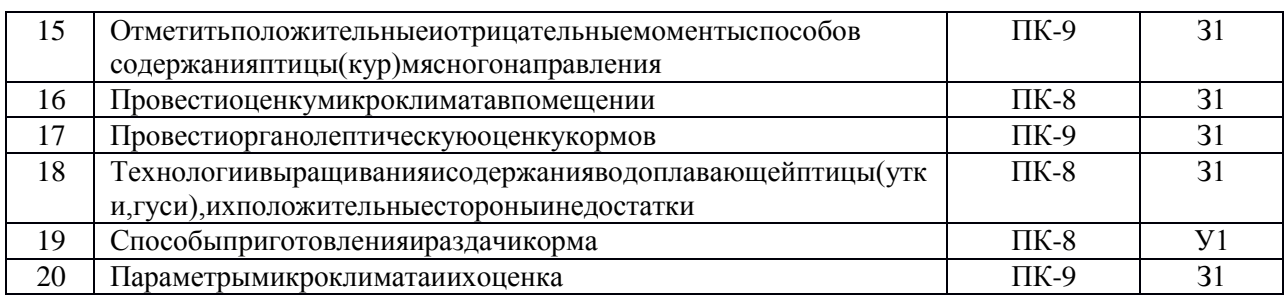

#### $4.3.2.$ Задачидляпроверкиуменийинавыков Непредусмотрены

#### Другиезаданияиоценочныесредства  $4.3.3.$ Непредусмотрены

## 4.4. Системаоцениваниядостижениякомпет енций4.4.1. Оценкадостижения компет

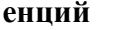

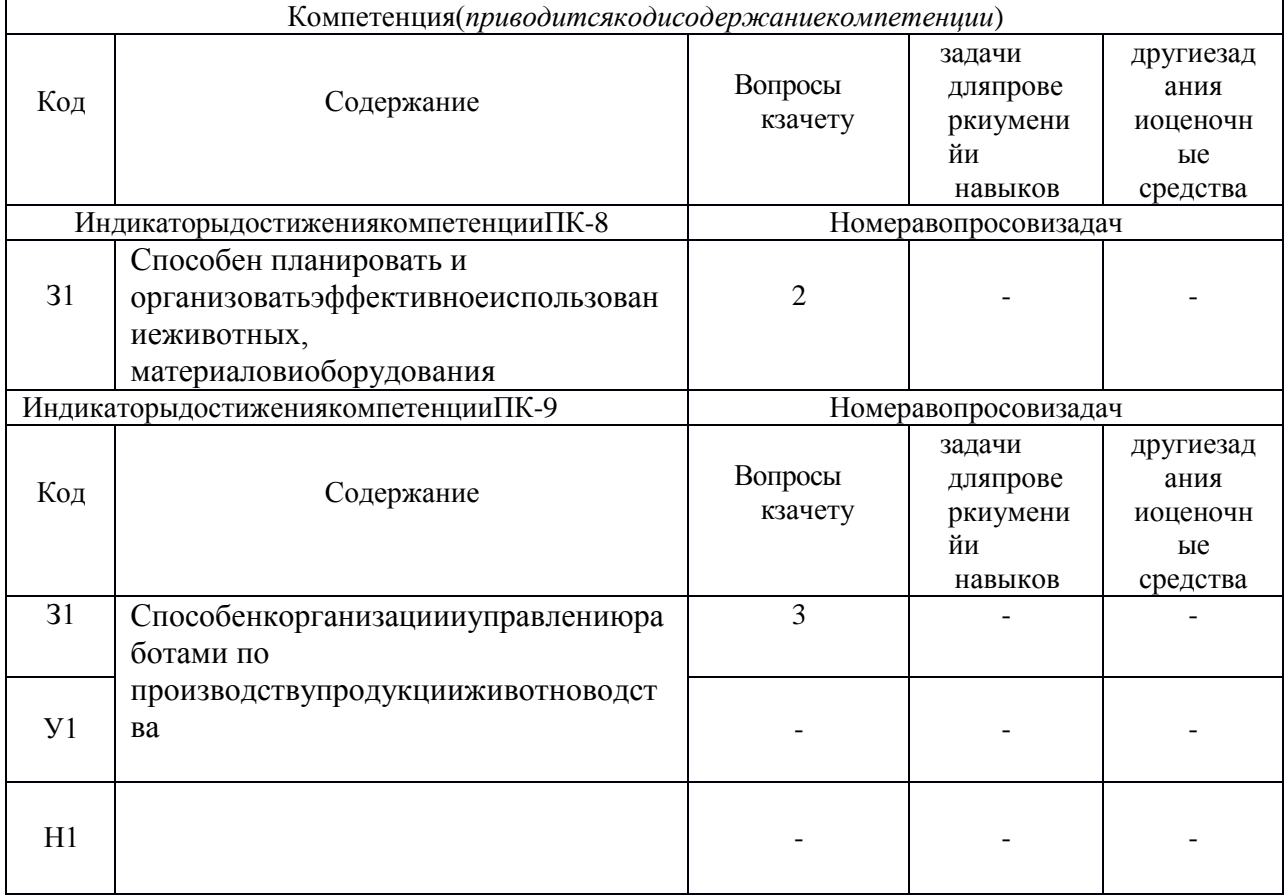

## 5. Учебно-методическоеиинформационноеобеспечениепрактики 5.1. Рекомендуемаялитература

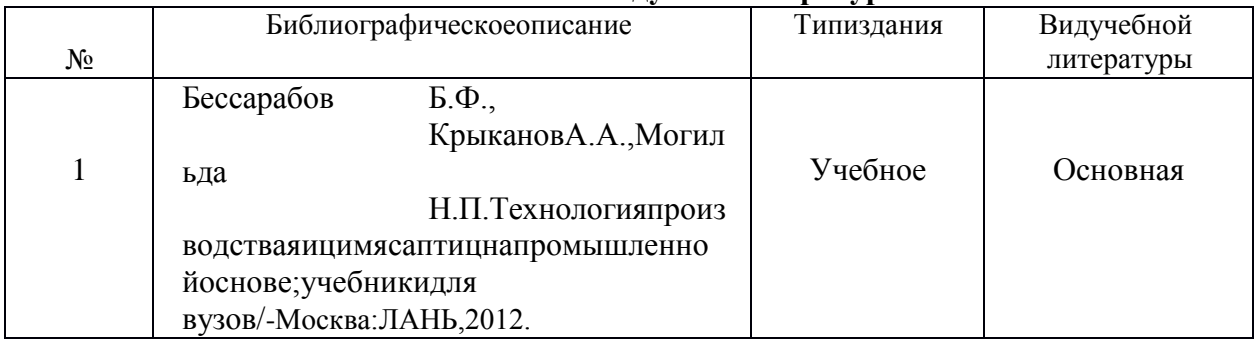

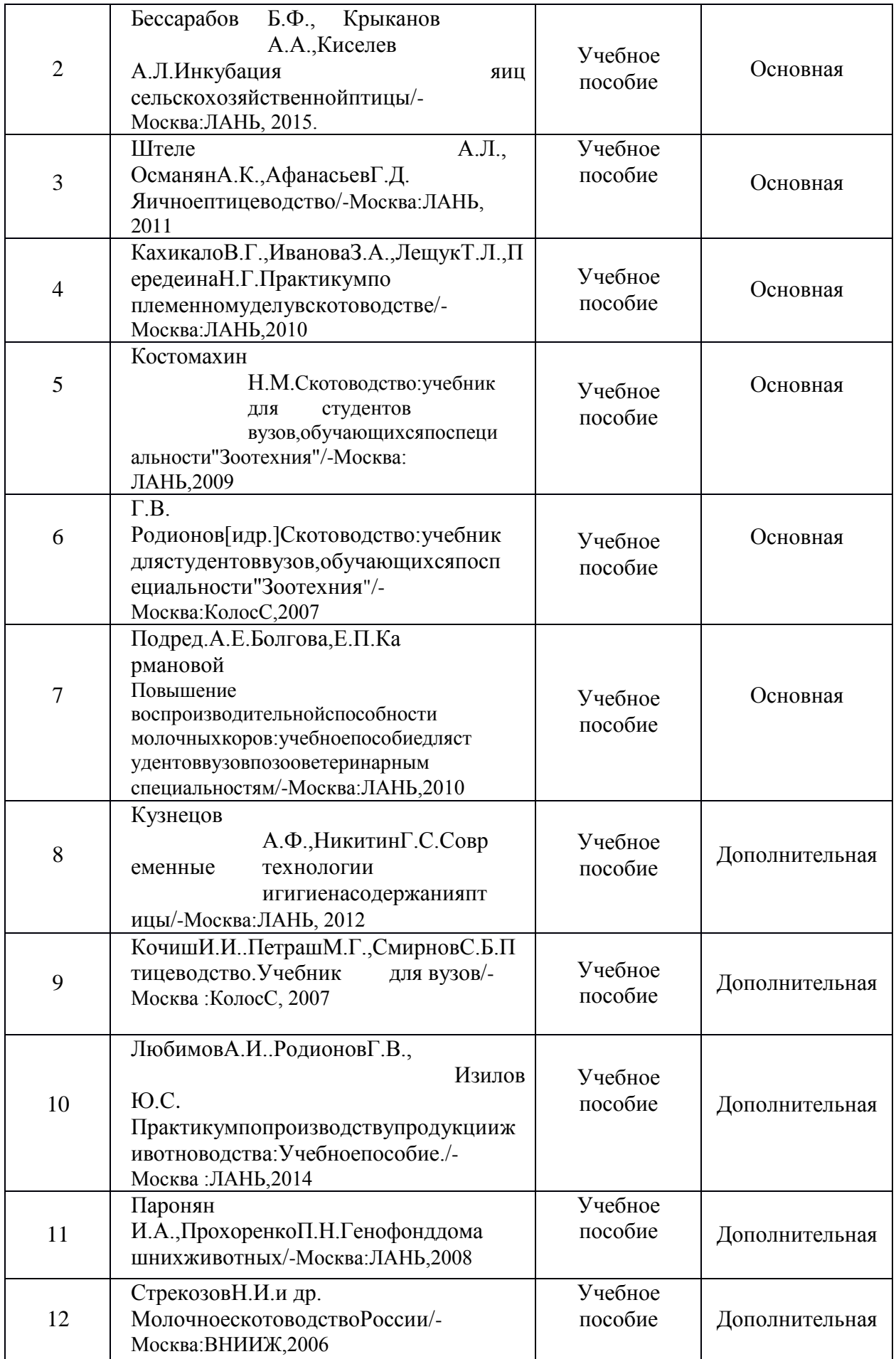

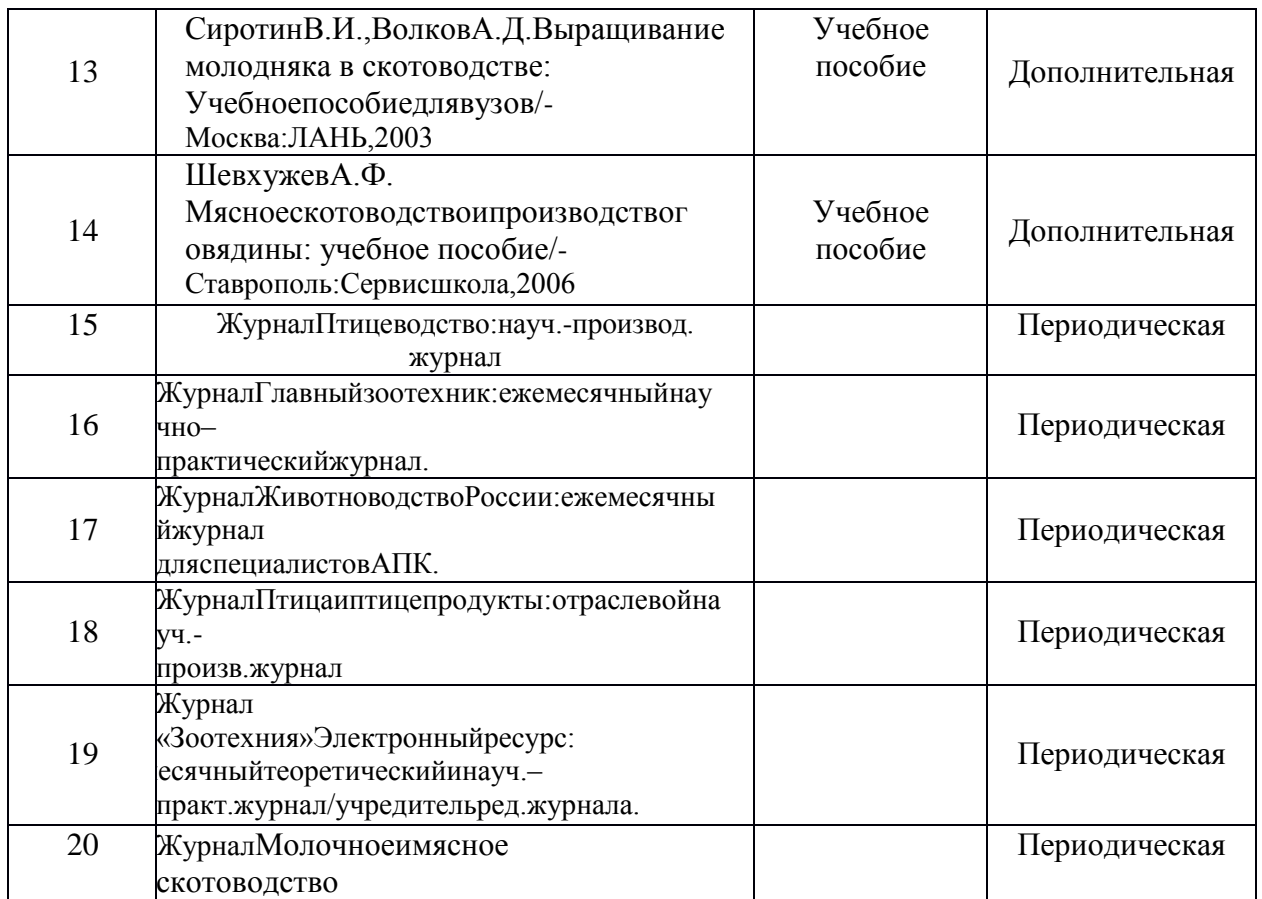

## 5.2. РесурсысетиИнтернет

### 5.2.1. Электронные библиотечные системы

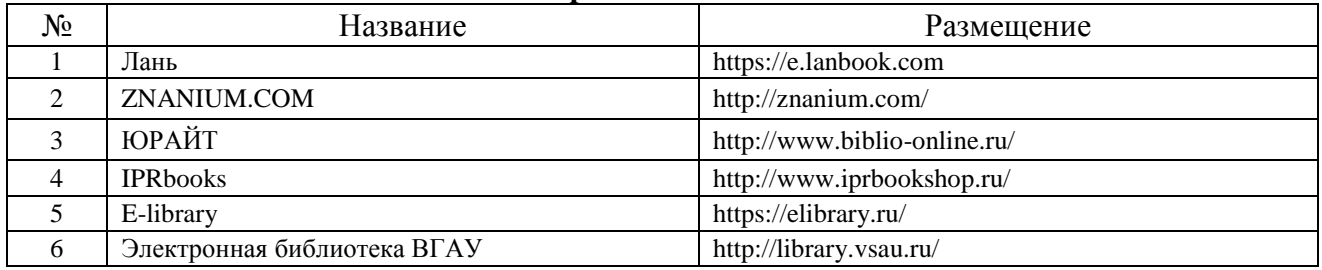

### 5.2.2. Профессиональные базыданныхиинформационные системы

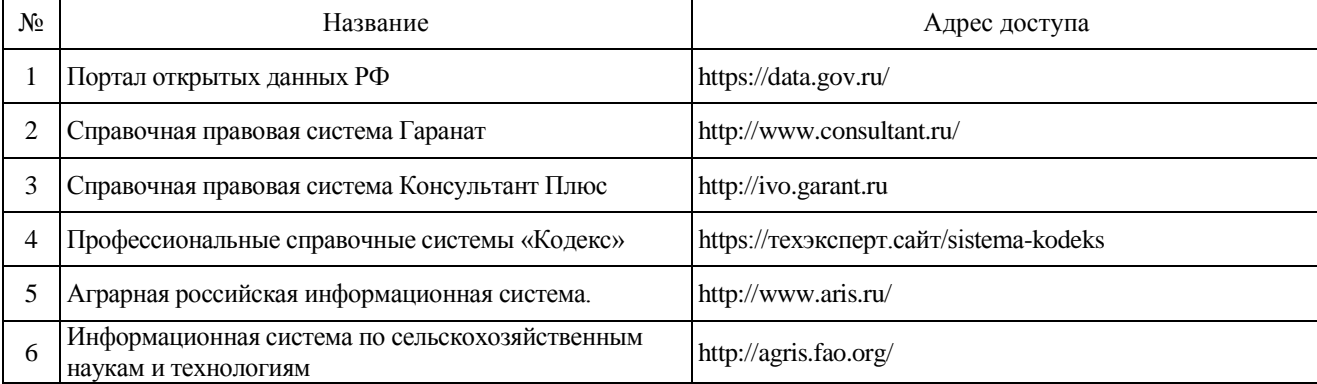

### 5.2.3. Сайтыиинформационныепорталы

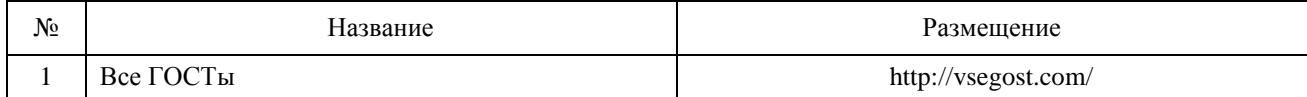

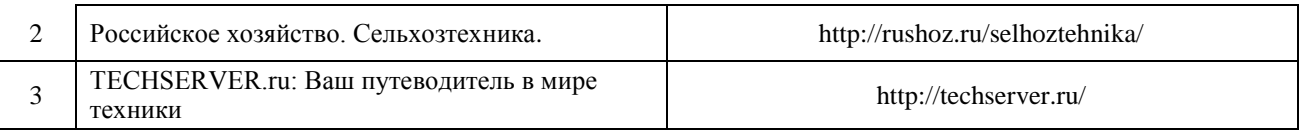

### **6. Материально-техническоеипрограммноеобеспечениепрактики 6.1. Материально-техническоеобеспечениепрактики**

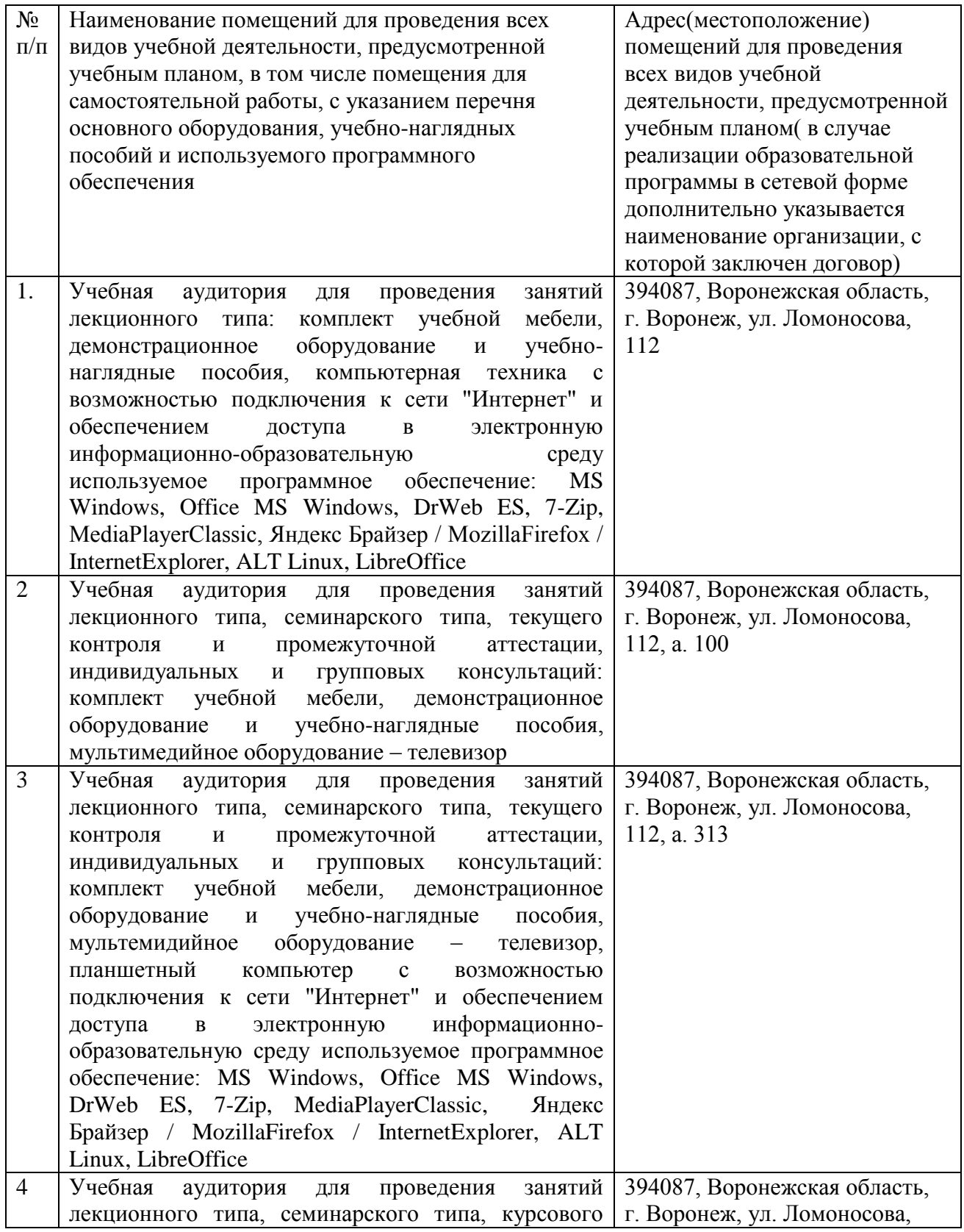

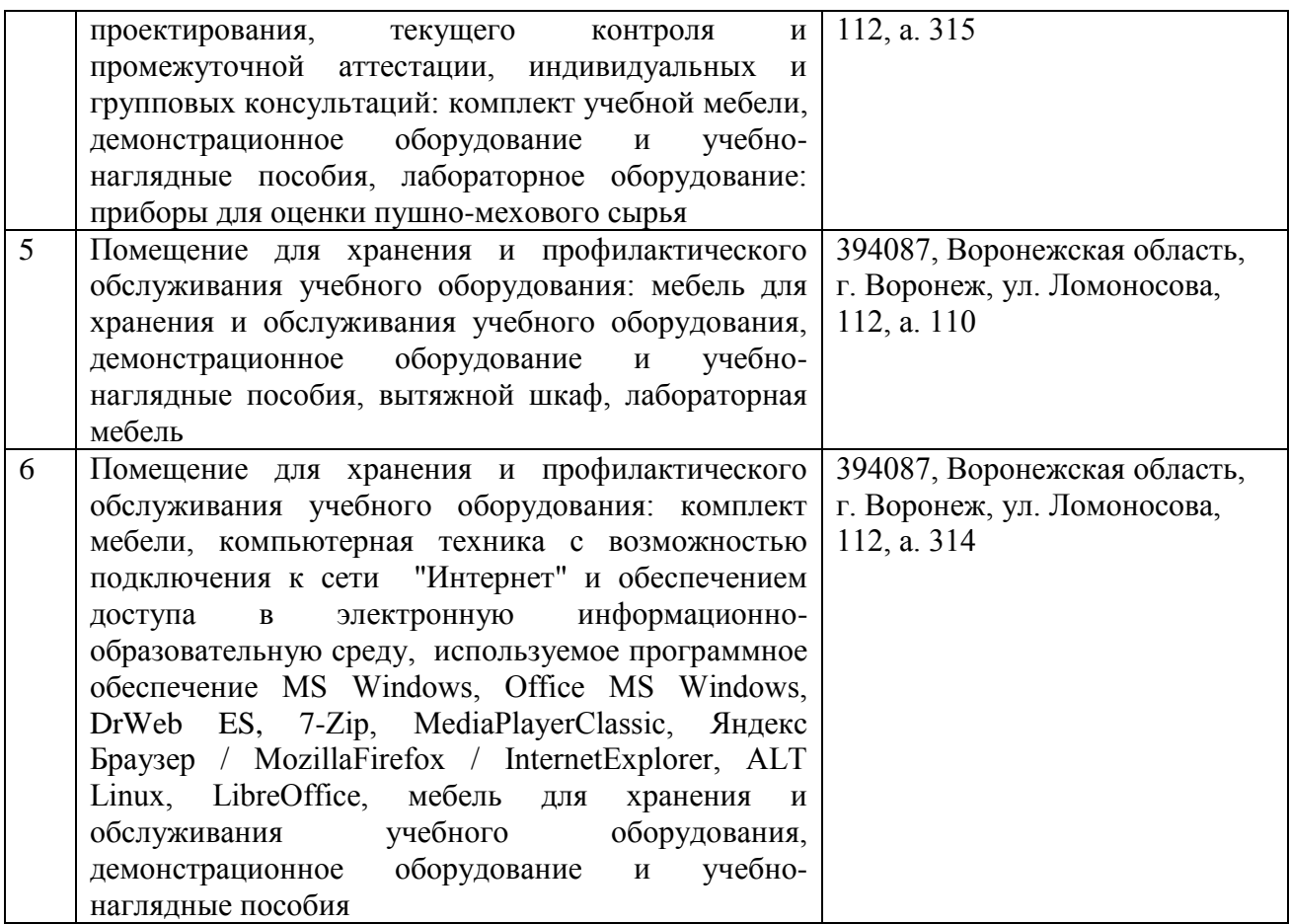

### **6.1.2.Длясамостоятельнойработы**

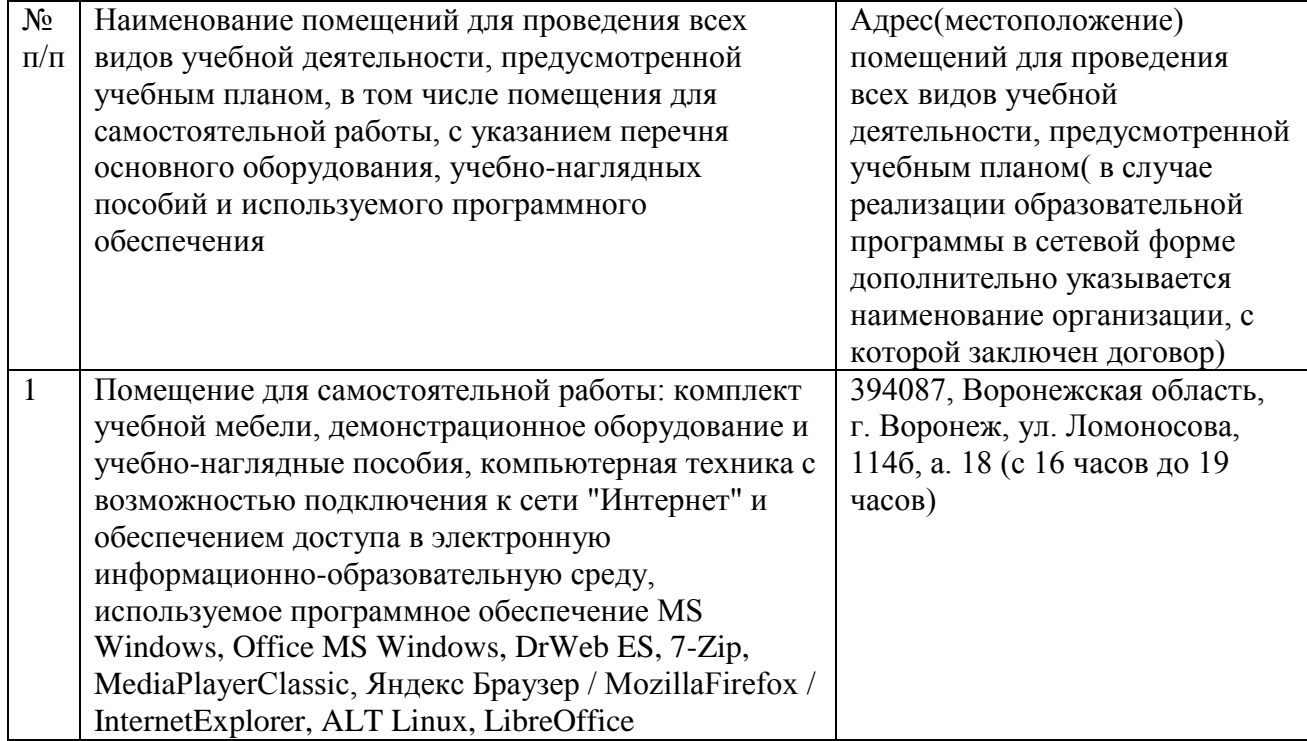

**6.2. Программноеобеспечениепрактики**

**6.2.1. Программноеобеспечениеобщегоназначения**

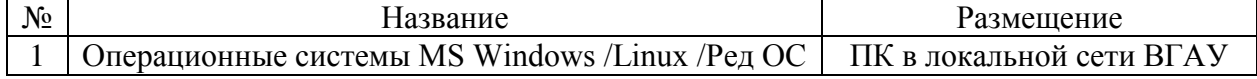

### Страница14из18

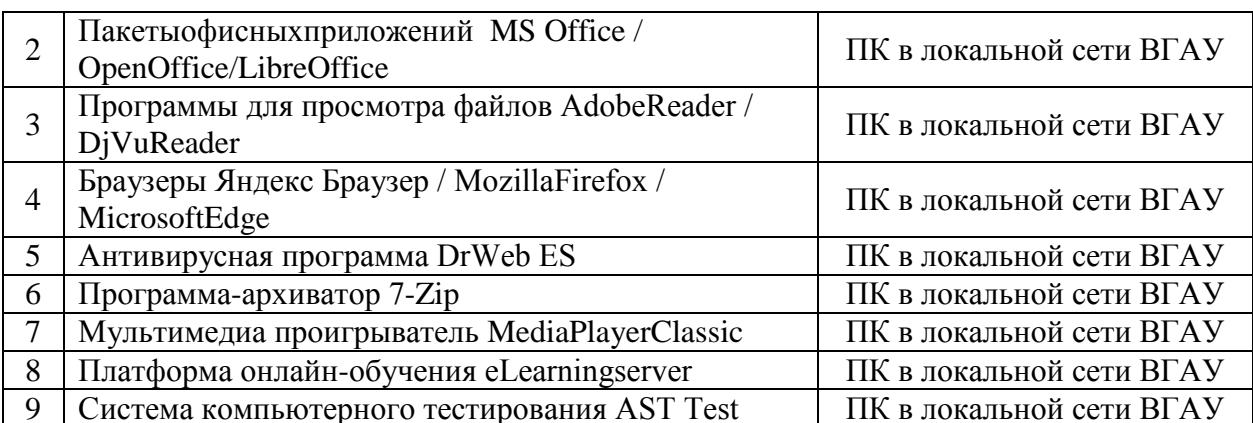

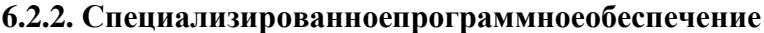

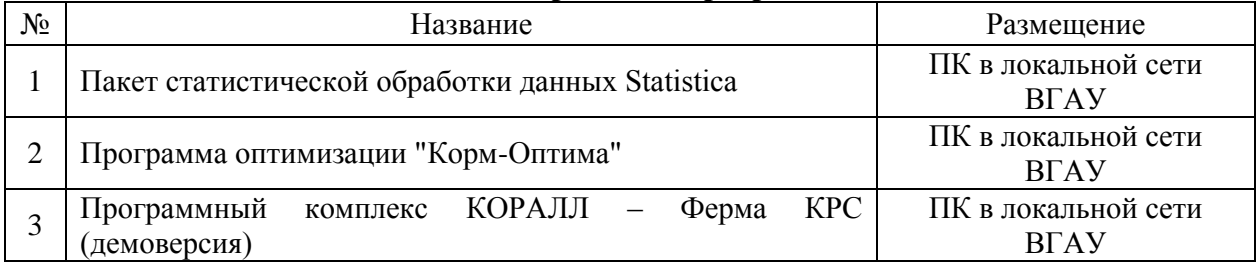

# 7. Междисциплинарныесвязи

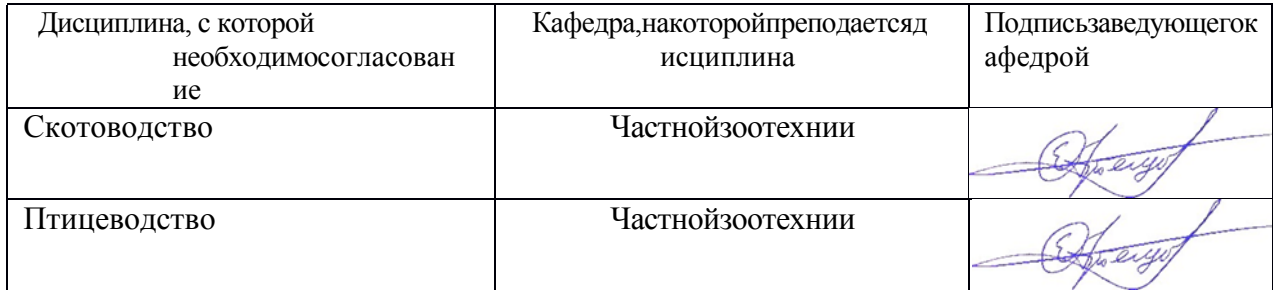

## **Приложение 1**

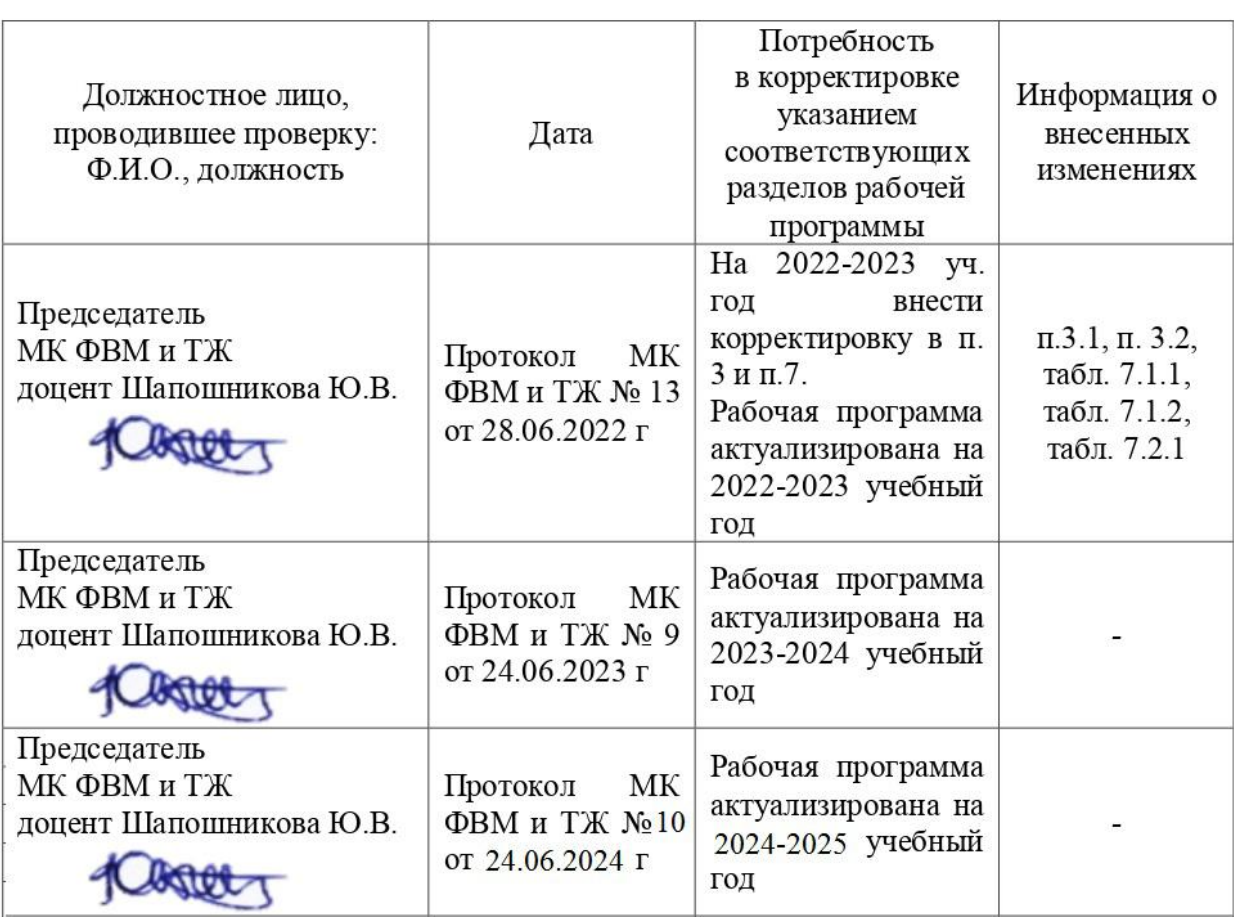

#### **Лист периодических проверок рабочей программы исриодических проверок рабочен прог** внесенных

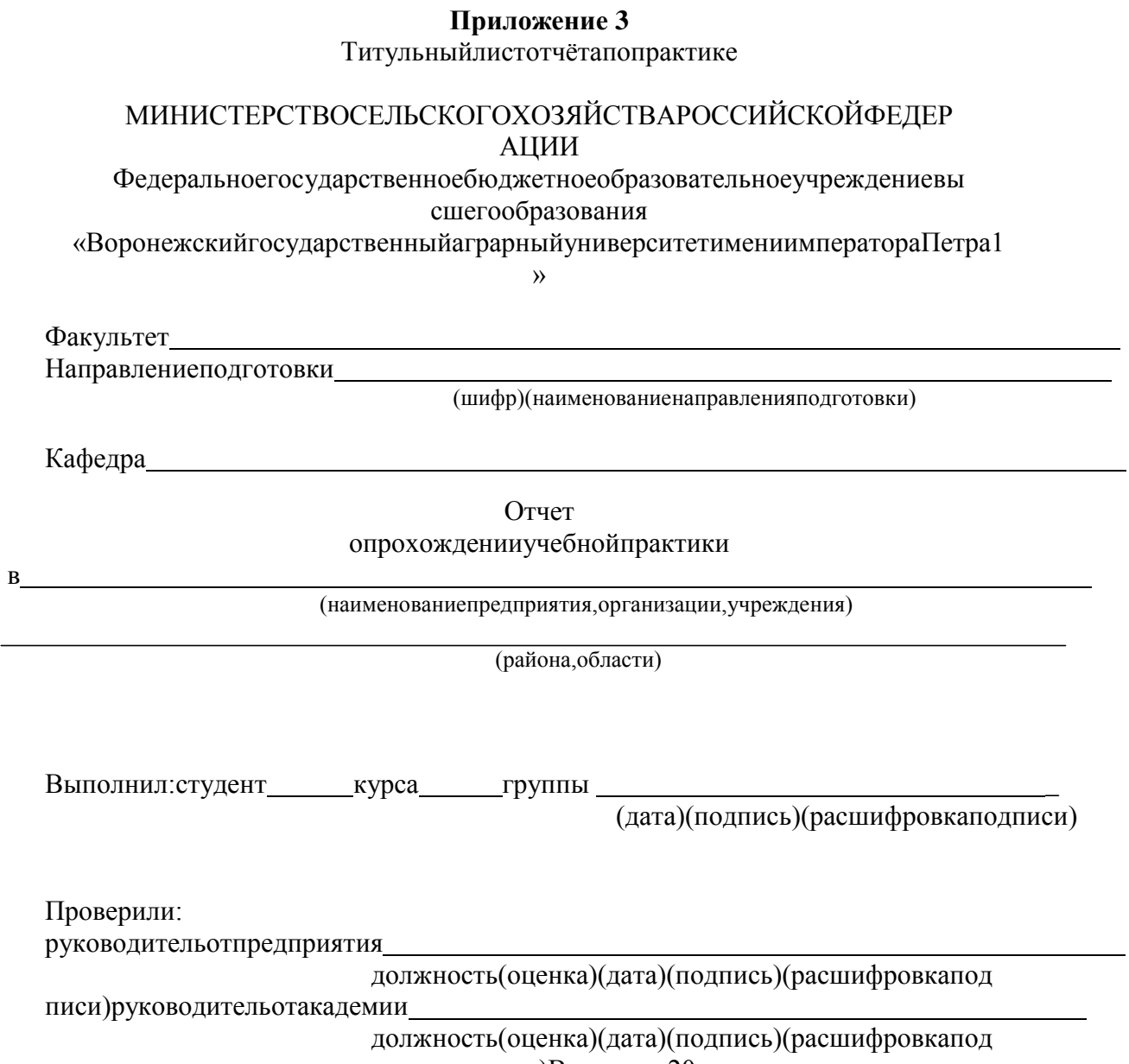

писи)Воронеж–20г.

### Приложе ние 4Формад

### невника

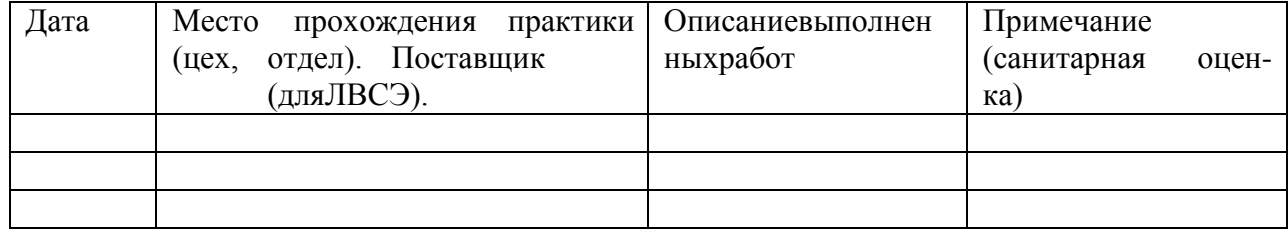